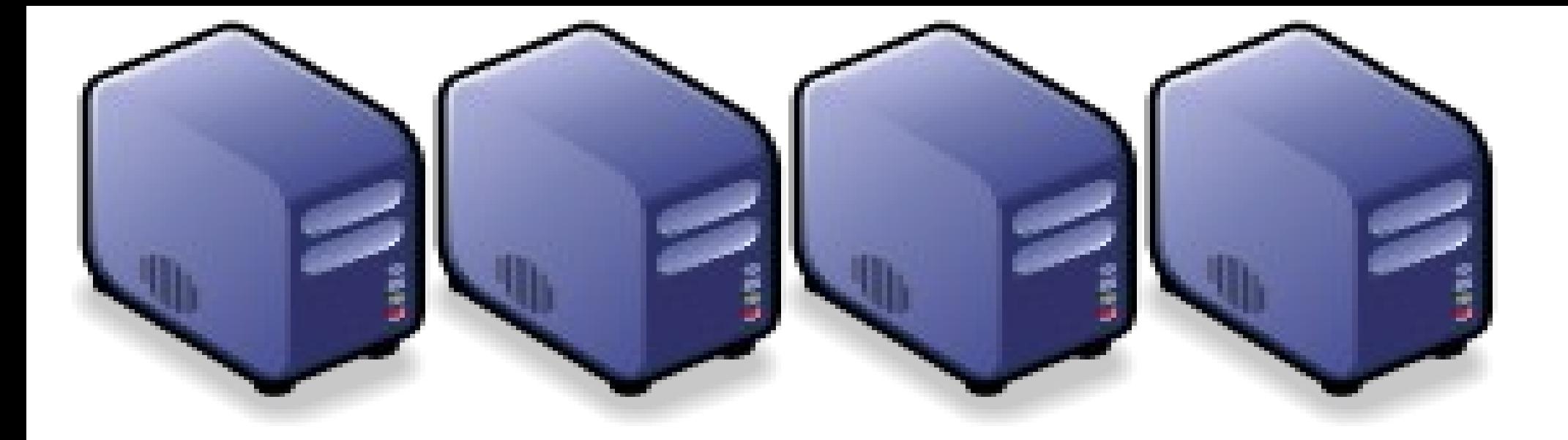

## 漫步在雲端一如何正確與安全使用雲端服務 How to use Cloud Service Securely How to use Cloud Service Securely

Jarzz Wang Yao-Tsung Wang Yao-Tsung Wang jazz@nchc.org.tw jazz@nchc.org.tw

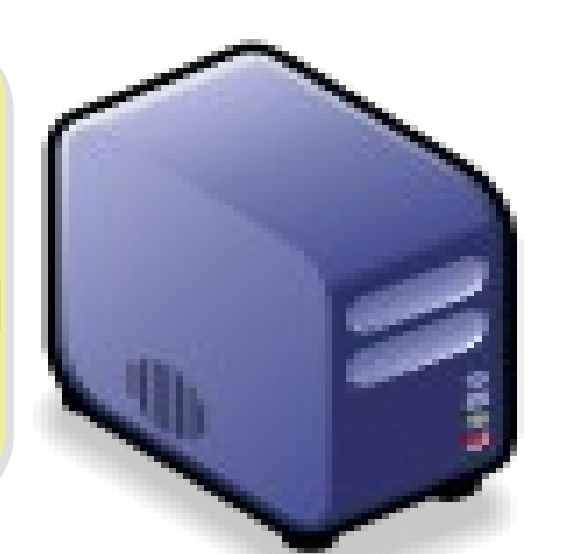

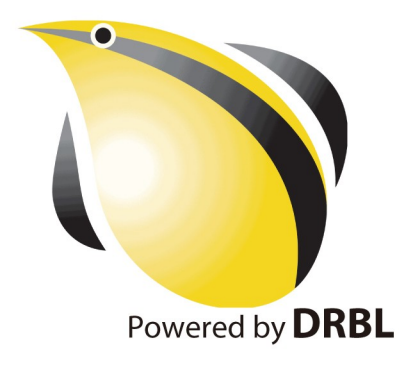

1

### WHO AM I ? 這傢伙是誰啊? JAZZ ?

- 講者介紹:
	- 國網中心 王耀聰 副研究員 / 交大電控八九級碩士
	- jazz@nchc.org.tw
- 所有投影片、參考資料與操作步驟均在網路上
	- http://trac.nchc.org.tw/cloud
	- 由於雲端資訊變動太快,愛護地球,請減少不必要之列印。

FOSS 使用者 Debian/Ubutnu Access Grid Motion/VLC Red5 Debian Router DRBL/Clonezilla Hadoop

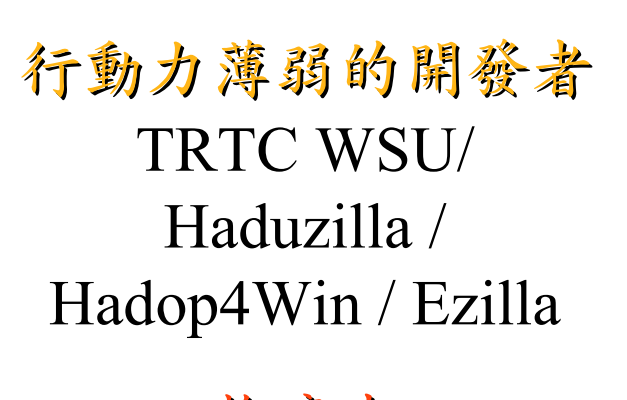

推廣者 DRBL/Clonezilla Partclone/Ezilla Hadoop Ecosystem

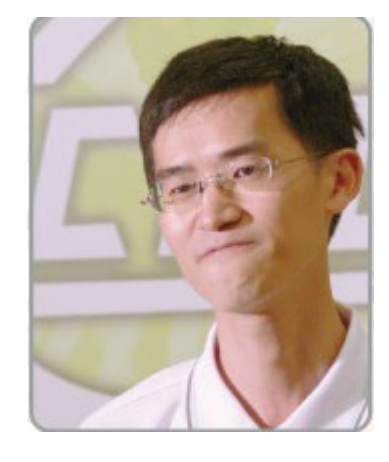

# TRENDS

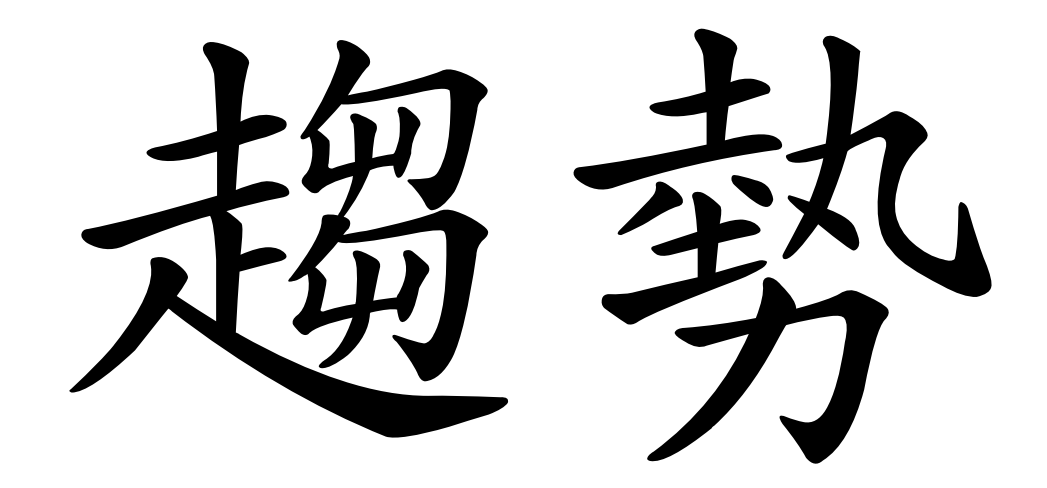

#### **The Trends of Cloud Computing** 雲端運算物趨勢觀察:搜尋關鍵字熱門度

#### cloud computing

1.00  $0.02$ 

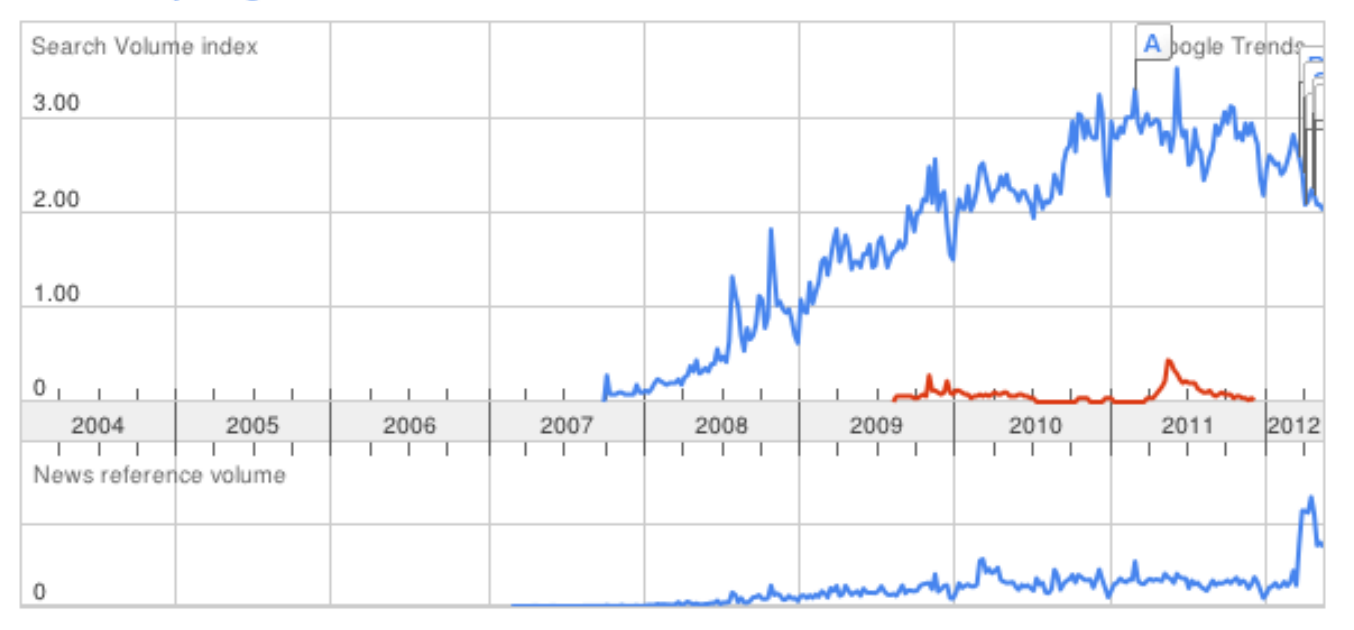

cloud computing v Rank by

#### **Regions**

- 1. India
- 2. Singapore
- 3. Hong Kong
- 4. <u>Ireland</u>
- 5. South Africa
- 
- 6. South Korea
- 7. Philippines
- 8. <u>Malaysia</u>
- 9. <u>Taiwan</u>
- 10. United States
- **Cities** 1. Hyderabad, India 2. Bangalore, India 3. Pune, India 4. Chennai, India 5. Mumbai, India 6. New Delhi, India 7. Singapore, Singapore 8. Hong Kong, Hong Kong 9. Dublin, Ireland
- 10. San Francisco, CA, USA

#### Google Trends

觀察全球對雲端運算 這個字眼的熱門搜尋 趨勢~

約莫 2007 年開始炒 2011 年到達頂峰 2012 年開始退燒

#### <http://www.google.com/trends>

**The Trends of Cloud Computing** 雲端運算的趨勢觀察:企業重視度

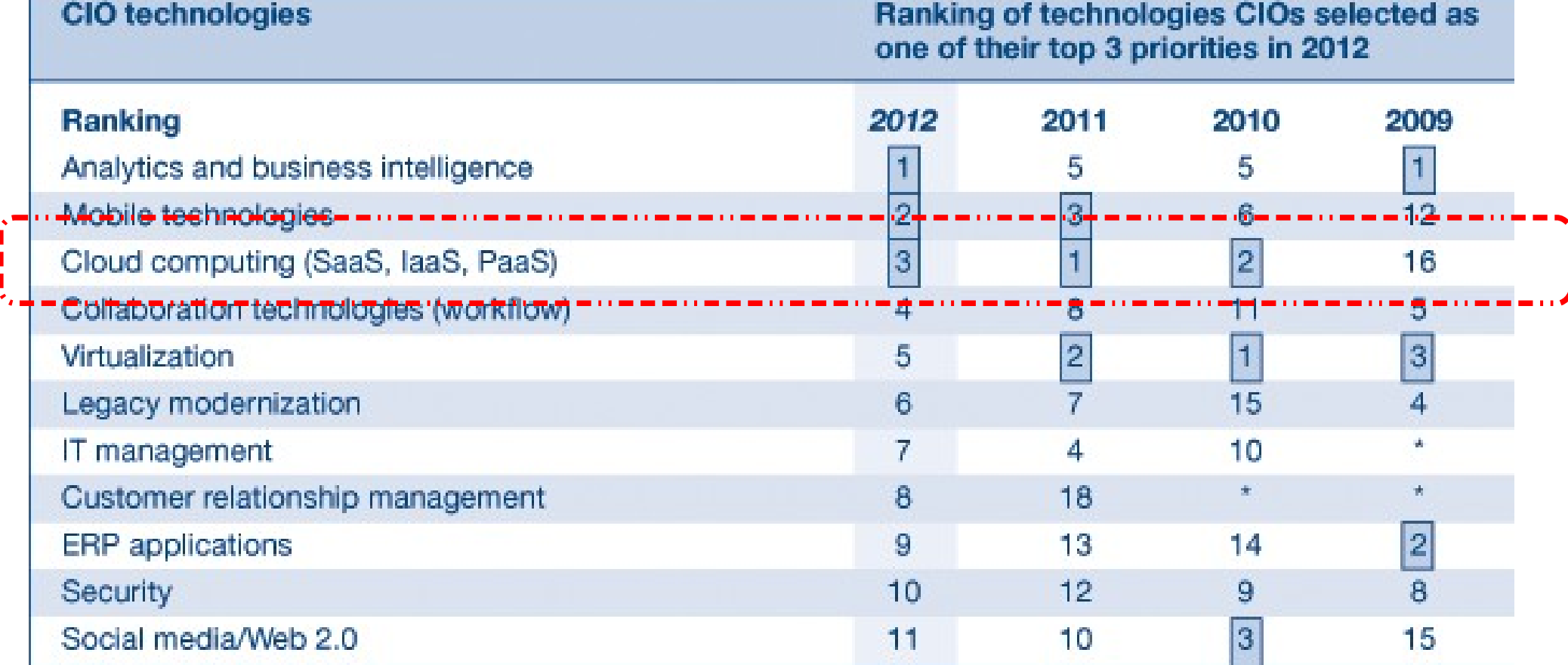

\*Not an option that year

參考來源: <http://www.gartner.com/DisplayDocument?id=1524714>

#### Gartner CIO Agenda 2012

觀察全球資訊長對雲端運算的重視程度

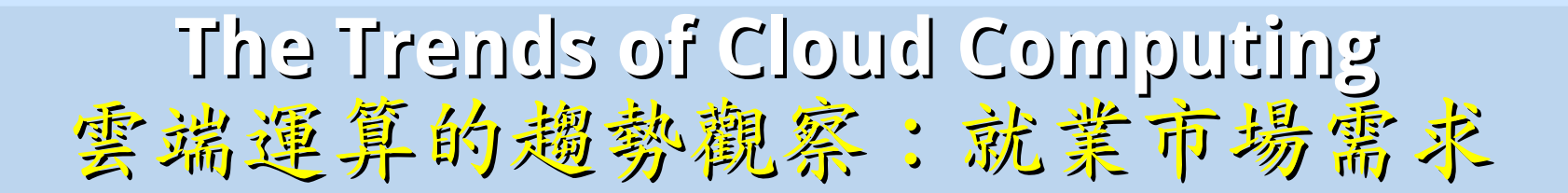

Job Trends from Indeed.com - cloud computing Percentage of Matching Job Postings  $0.3$  $0.2$  $0.1$ Jan '08 Jan '06 Jan '07 Jan '09 Jan '10 Jan '11 Jan '12

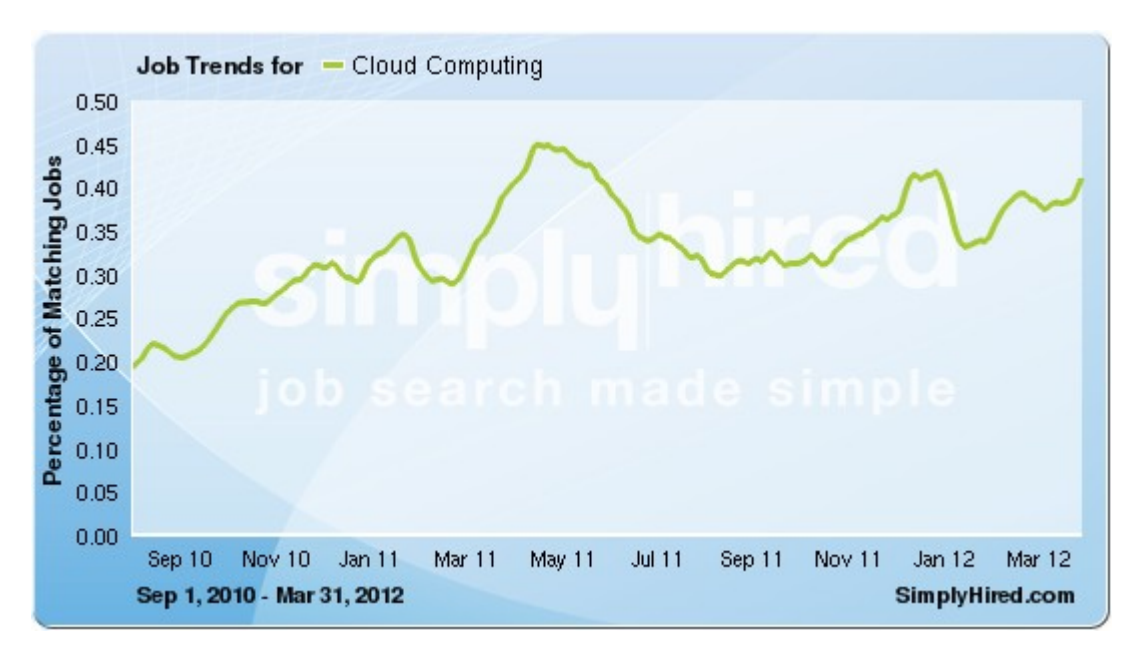

indeed 與 simplyhired

觀察全美對雲端運算一詞的 職缺需求趨勢~

橫軸 = 時間 縱軸 = 佔全部職缺的百分比

約莫 2008 年開始變多 2011 年到達頂峰 2012 年開始退燒

<http://www.indeed.com/jobtrends> <http://www.simplyhired.com/a/jobtrends>

# WHAT

定我

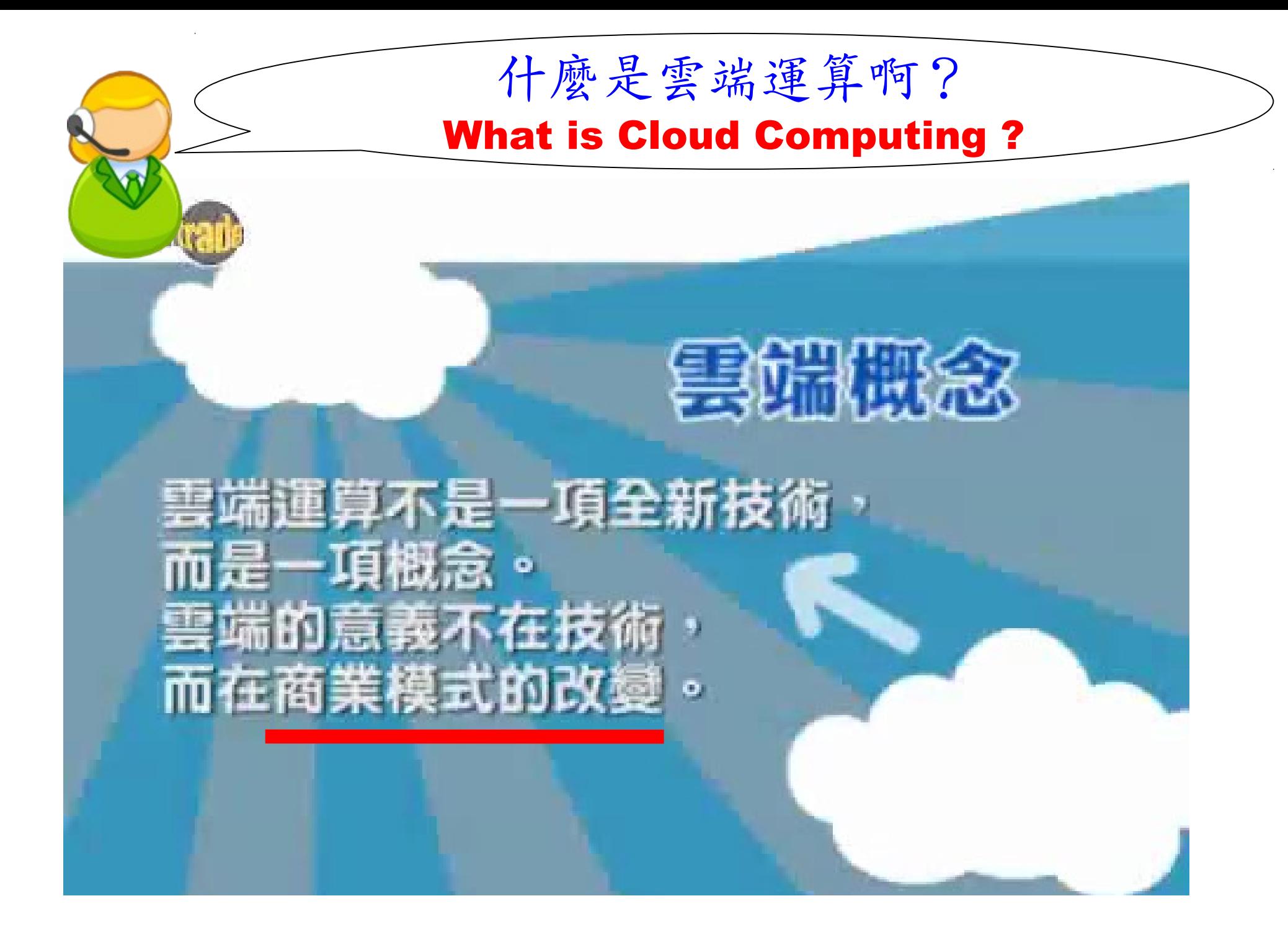

<http://www.youtube.com/watch?v=bJLSAcU6O3U> 當紅「雲端運算」 你瞭解了嗎? <http://www.youtube.com/watch?v=VIMtd3nfPqc>雲端產業 8 分鐘就上手

9

#### **Paradigm Shift of Cloud Business Model !!** 雲端商業模式的典範轉移

軟體從買斷變成租賃 軟體從買斷變成租賃

#### **Office 2007** → **Office 2007** → **Google Docs / Office 365 Google Docs / Office 365**

硬體從買斷變成租賃 硬體從買斷變成租賃

**PC / Server** → **PC / Server** → **Hosting / Colocation** → **Hosting / Colocation** → **Amazon EC2 / S3 Amazon EC2 / S3**

軟體從單機變成行動 軟體從單機變成行動

**Outlook Webmail** → → **Outlook Webmail** → → **Mail Web Apps** → **Mail Web Apps** → **Mail Mobile Apps Mail Mobile Apps**

硬體從固定變成行動 硬體從固定變成行動

**PC / Server** → **PC / Server** → **NB / Tablet** → **NB / Tablet** → **Pad / Mobile Pad / Mobile**

National Definition of Cloud Computing National Definition of Cloud Computing 美國國家標準局 NIST 給雲端運算所下的定義 5 Characteristics 五大基礎特徵 4 Deployment Models 四個術署模型 3 Service Models 三個服務模式

1. On-demand self-service. 1. On-demand self-service. 隨需自助服務 隨需自助服務

2. Broad network access 隨時隨地用任何網路裝置存取

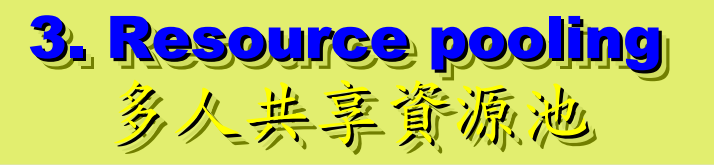

4. Rapid elasticity 4. Rapid elasticity 快速重新佈署靈活度 快速重新佈署靈活度

5. Measured Service 5. Measured Service 可被監控與量測的服務 可被監控與量測的服務

4 Deployment Models of Cloud Computing 4 Deployment Models of Cloud Computing 雲端運動四種術署模型

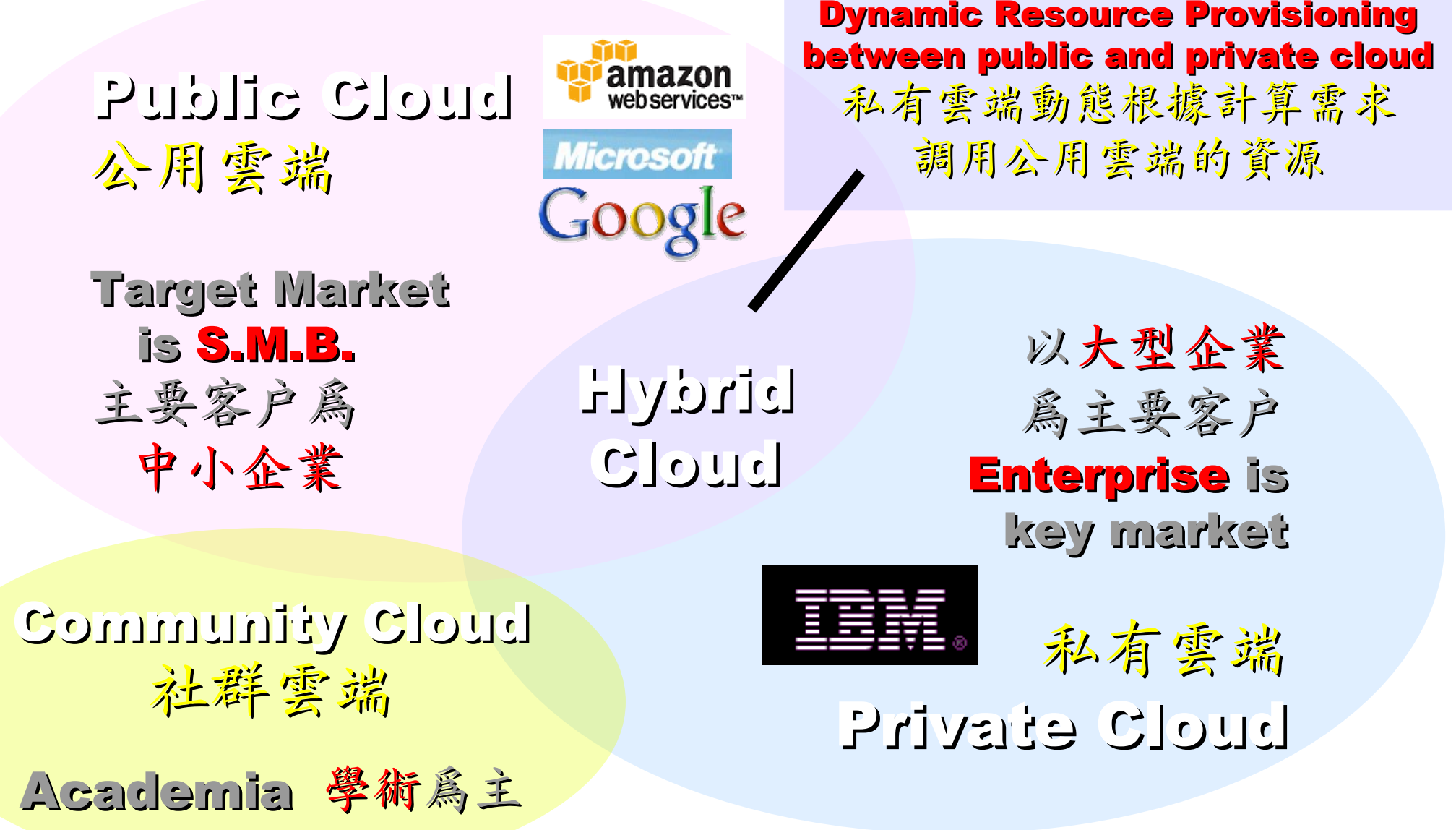

## 3 Service Models of Cloud Computing 3 Service Models of Cloud Computing 雲端運算的三種服務模式(市場區隔)

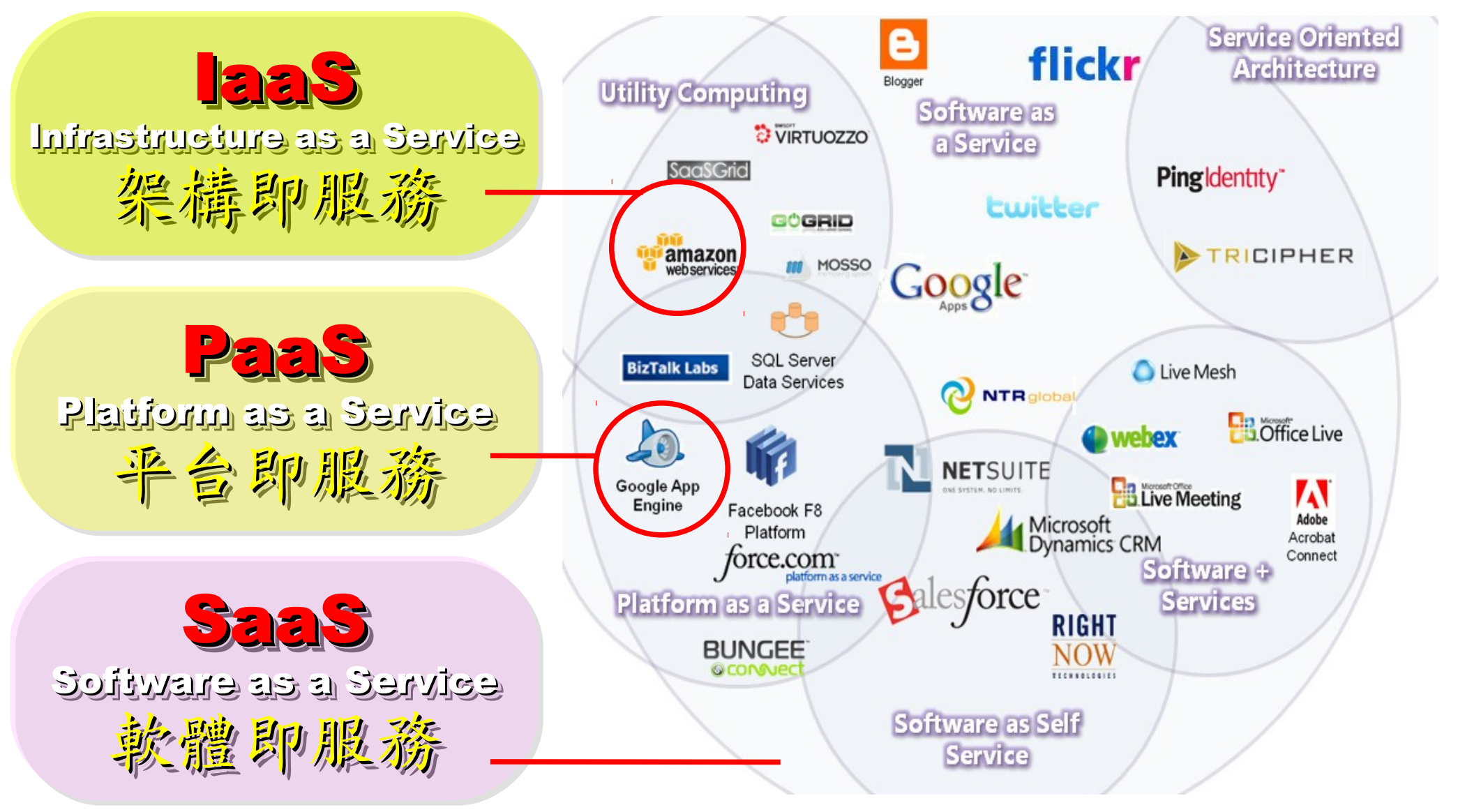

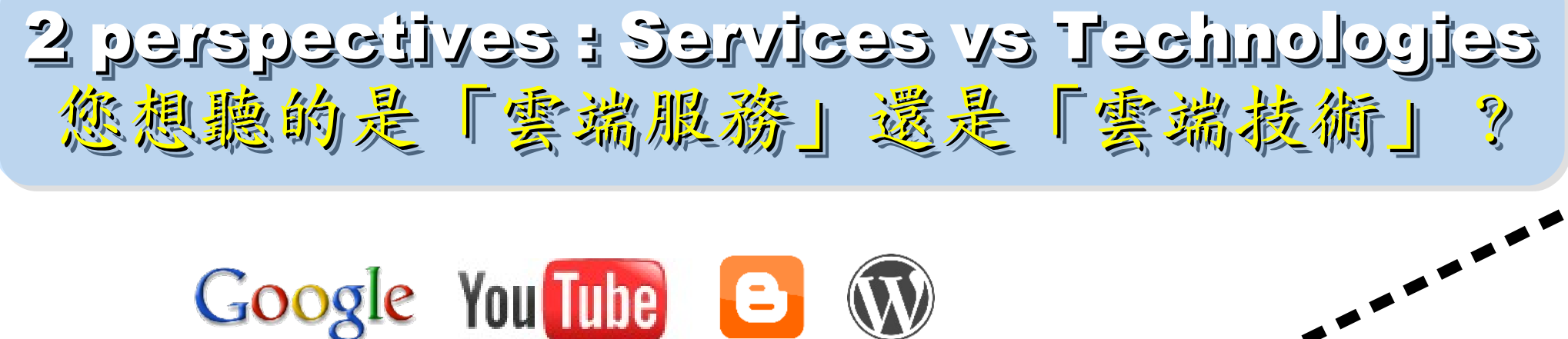

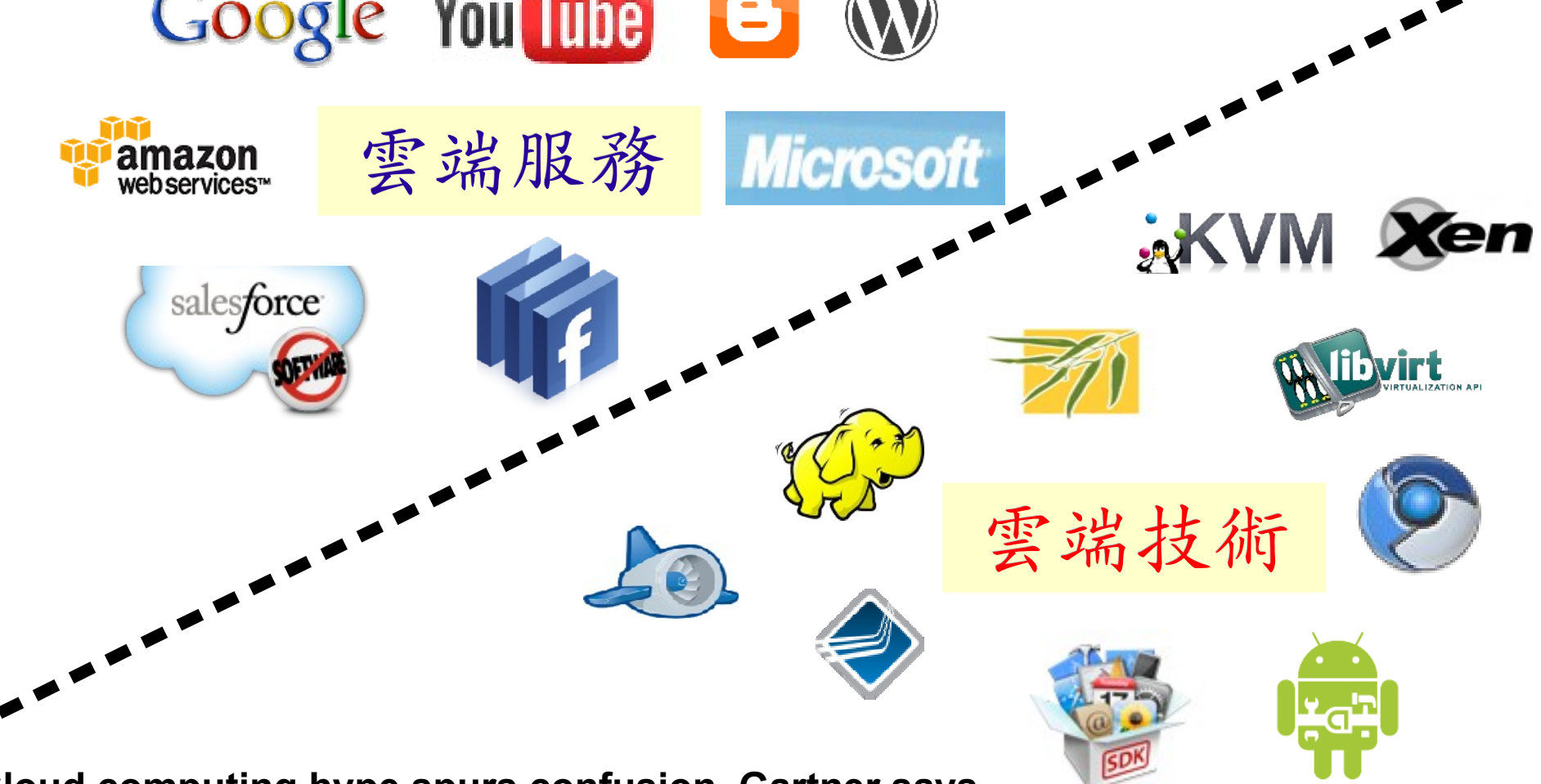

**Cloud computing hype spurs confusion, Gartner says <http://www.computerworld.com/s/article/print/9115904>**

淺談雲端運算 **(Cloud Computing)**

**[http://www.cc.ntu.edu.tw/chinese/epaper/0008/20090320\\_8008.htm](http://www.cc.ntu.edu.tw/chinese/epaper/0008/20090320_8008.htm)**

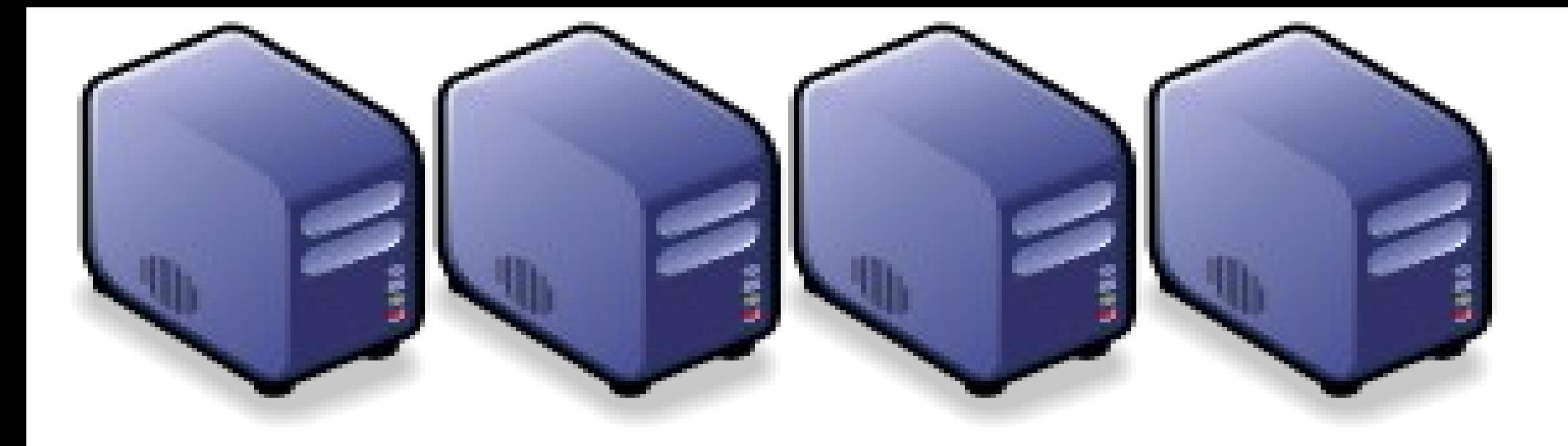

#### 雲端服務應用範例 Part 1 : Cloud Computing Services and its Applications Part 1 : Cloud Computing Services and its Applications

Jazz Wang Yao-Tsung Wang Yao-Tsung Wang jazz@nchc.org.tw jazz@nchc.org.tw

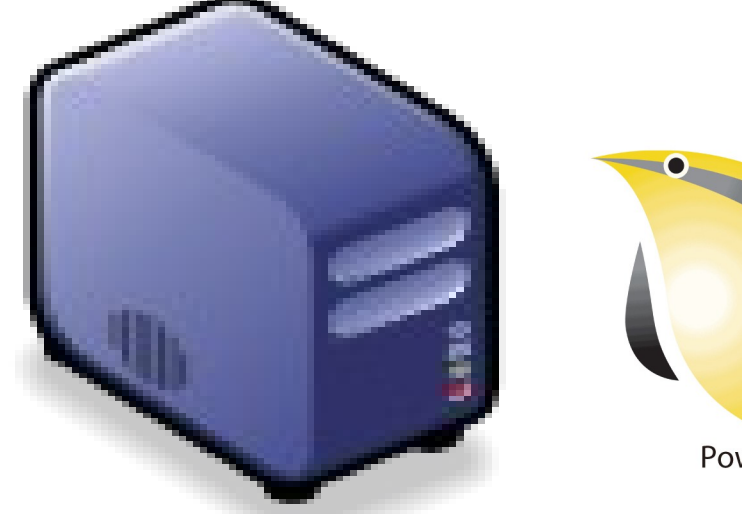

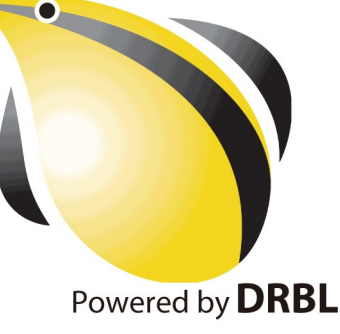

#### Lismo #1: VVebmail 收發郵件 收發郵件

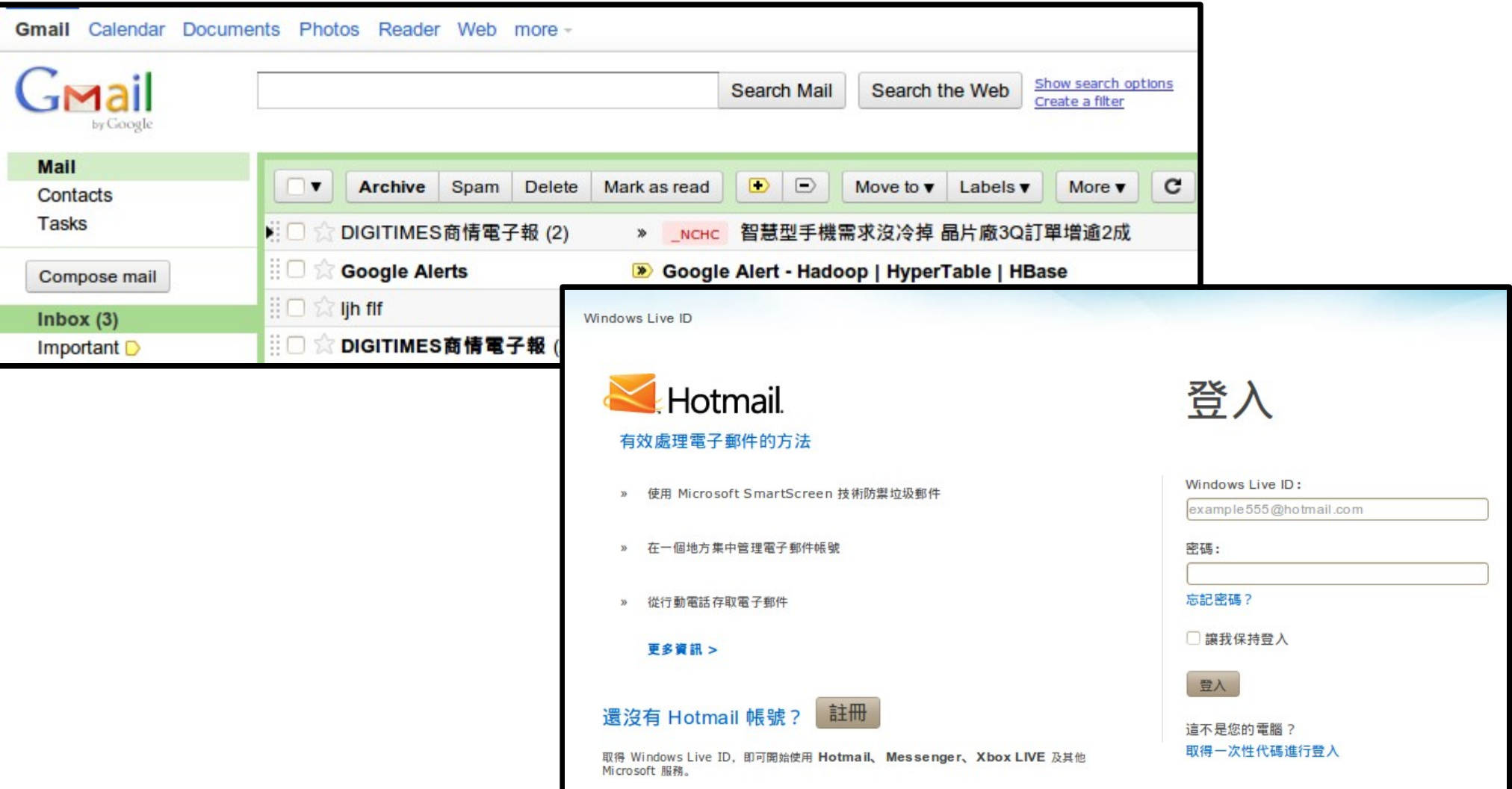

網址: [http://mail.google.com](http://mail.google.com/) [http://mail.live.com](http://mail.live.com/)

#### Demo #2: Calendar , ToDo List 行事曆、待辦事項 行事曆、待辦事項

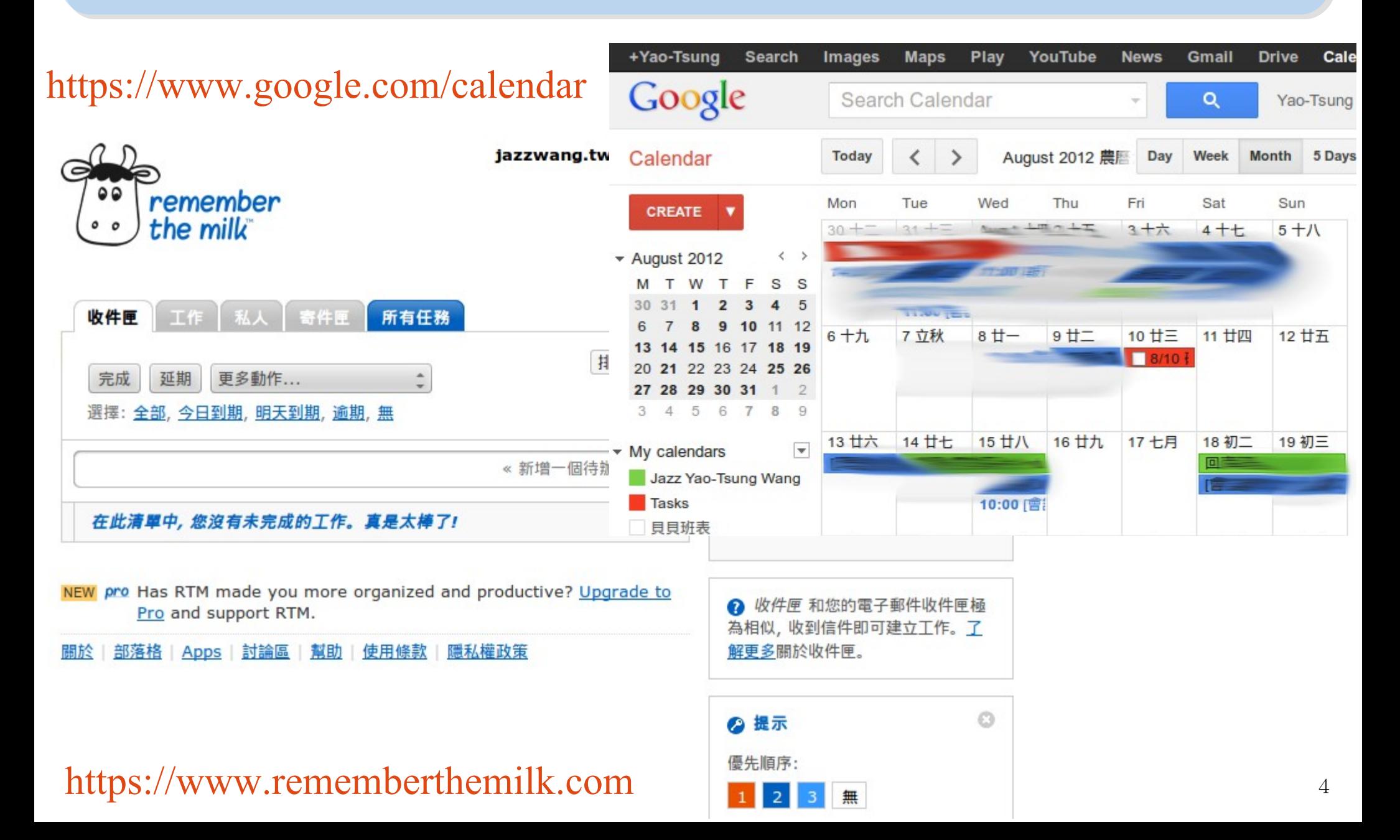

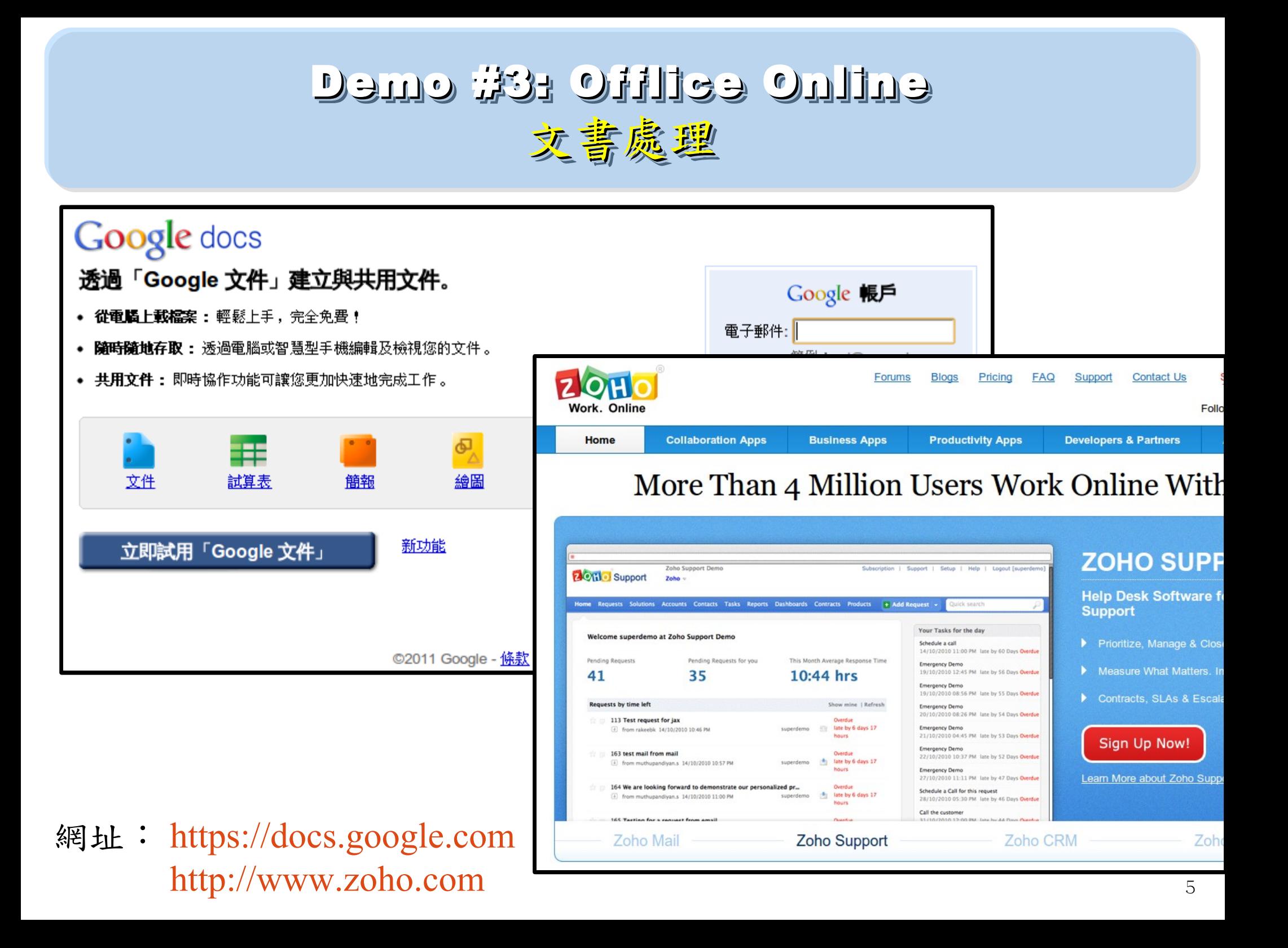

#### Demo #4: Drawing Diagram **繪圖工具 (取代 Visio)**

![](_page_17_Figure_1.jpeg)

![](_page_18_Picture_0.jpeg)

![](_page_18_Picture_1.jpeg)

#### <http://pixlr.com/editor/>

#### Demo #6: Sharing Photos 多人同步即時分享相片及資訊

![](_page_19_Picture_1.jpeg)

**照片分享: <http://www.flickr.com/groups/tw>** [https://picasaweb.google.com](https://picasaweb.google.com/)

#### Demo #7: Create Multimedia Film @ YouTube 製作多媒體影片

#### 網址: http://www.youtube.com/create detail/Xtranormal 透過玩偶來做一些動作

![](_page_20_Picture_2.jpeg)

#### 教學課程

![](_page_20_Picture_4.jpeg)

![](_page_20_Picture_5.jpeg)

**HTC EVO vs iPhone4** 上傳者: tinywatchproductions 觀看次數: 2,325,648

![](_page_20_Picture_7.jpeg)

The Joy of a Salesman - Ep. 1 上傳者: mrsalesguy01 觀看次數: 1,708,477

![](_page_20_Picture_9.jpeg)

Hi, 1'm a Tea-Partier 上傳者: ndintenfass 觀看次數: 1,444,537

![](_page_20_Picture_11.jpeg)

So You Want to Go to Law

![](_page_20_Picture_13.jpeg)

![](_page_20_Picture_14.jpeg)

![](_page_20_Picture_16.jpeg)

1'm Training for an

#### Demo #8: Music, TV & Movie **旅賞音樂、電視、電影**

#### <http://www.jazzradio.com/smoothjazz> <http://www.sky.fm/play/smoothjazz>

![](_page_21_Picture_2.jpeg)

#### Demo #9: Social Network 目常社交活動

![](_page_22_Figure_1.jpeg)

#### Demo #10: Offline Google Map 手機離線地圖

![](_page_23_Picture_1.jpeg)

![](_page_24_Picture_0.jpeg)

## 新您的雲端服務加加把鎖 Part 2 : Secure Your Cloud Service Part 2 : Secure Your Cloud Service

Jarzz Wang Yao-Tsung Wang Yao-Tsung Wang jazz@nchc.org.tw jazz@nchc.org.tw

![](_page_24_Picture_3.jpeg)

![](_page_24_Picture_4.jpeg)

# Action #1: Look into your OpenID permission 管理您的 OpenID 存取權限 Action #1: Look into your OpenID permission 管理您的 OpenID 存取權限

![](_page_25_Figure_1.jpeg)

<https://www.google.com/settings/security>

# Action #2: Always Enable HTTPS / SSL 儘量採用 HTTPS <sup>或</sup> SSL 連線 Action #2: Always Enable HTTPS / SSL 儘量採用 HTTPS <sup>或</sup> SSL 連線

![](_page_26_Picture_33.jpeg)

1. Chat (10)

![](_page_27_Picture_0.jpeg)

# Questions? Questions? Slides - http://trac.nchc.org.tw/cloud Slides - http://trac.nchc.org.tw/cloud

Jazz Wang Yao-Tsung Wang Yao-Tsung Wang jazz@nchc.org.tw jazz@nchc.org.tw

![](_page_27_Picture_3.jpeg)

![](_page_27_Picture_4.jpeg)